### **1. 복사하기**

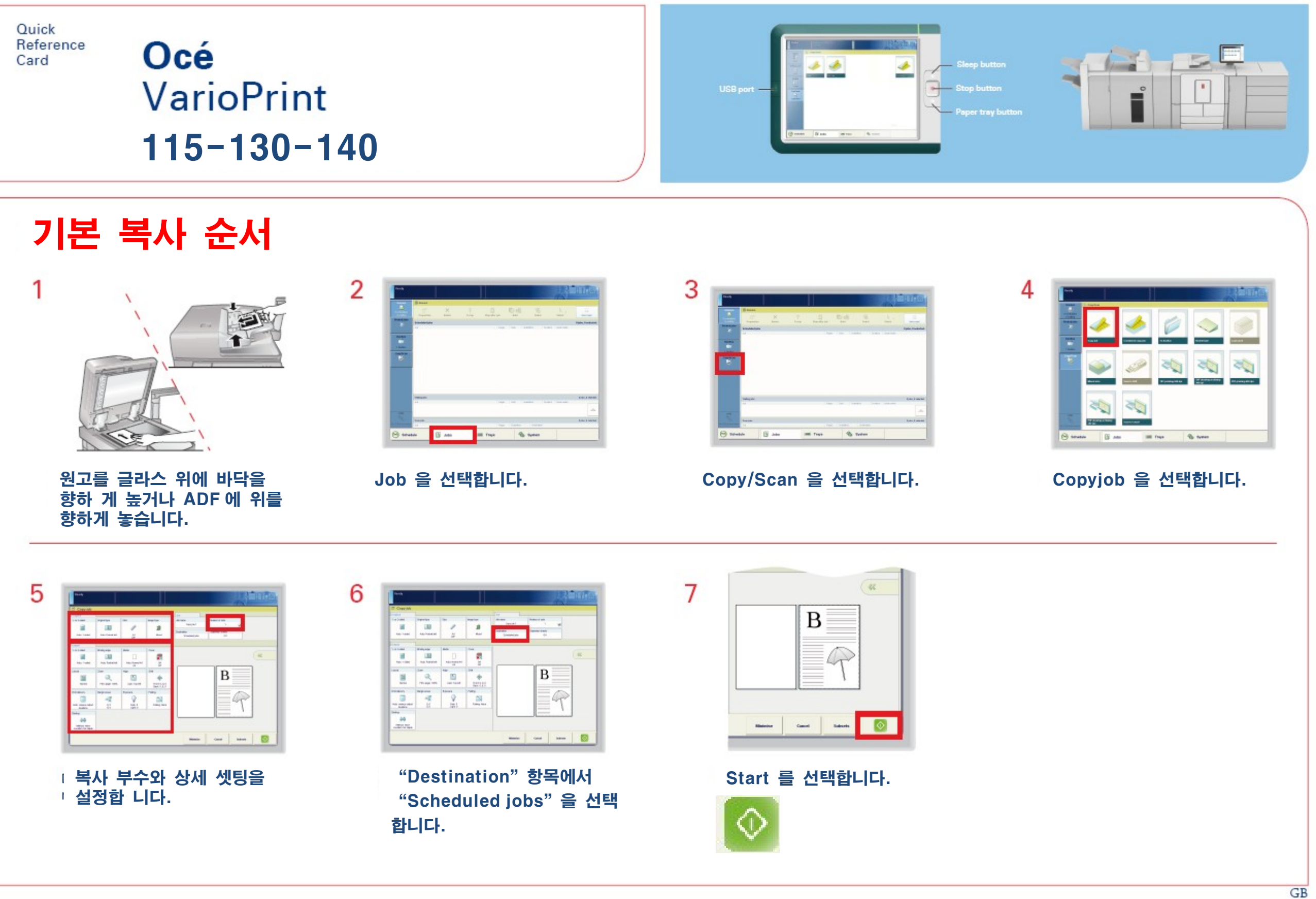

## **2. USB 에저장된 파일 출력하기**

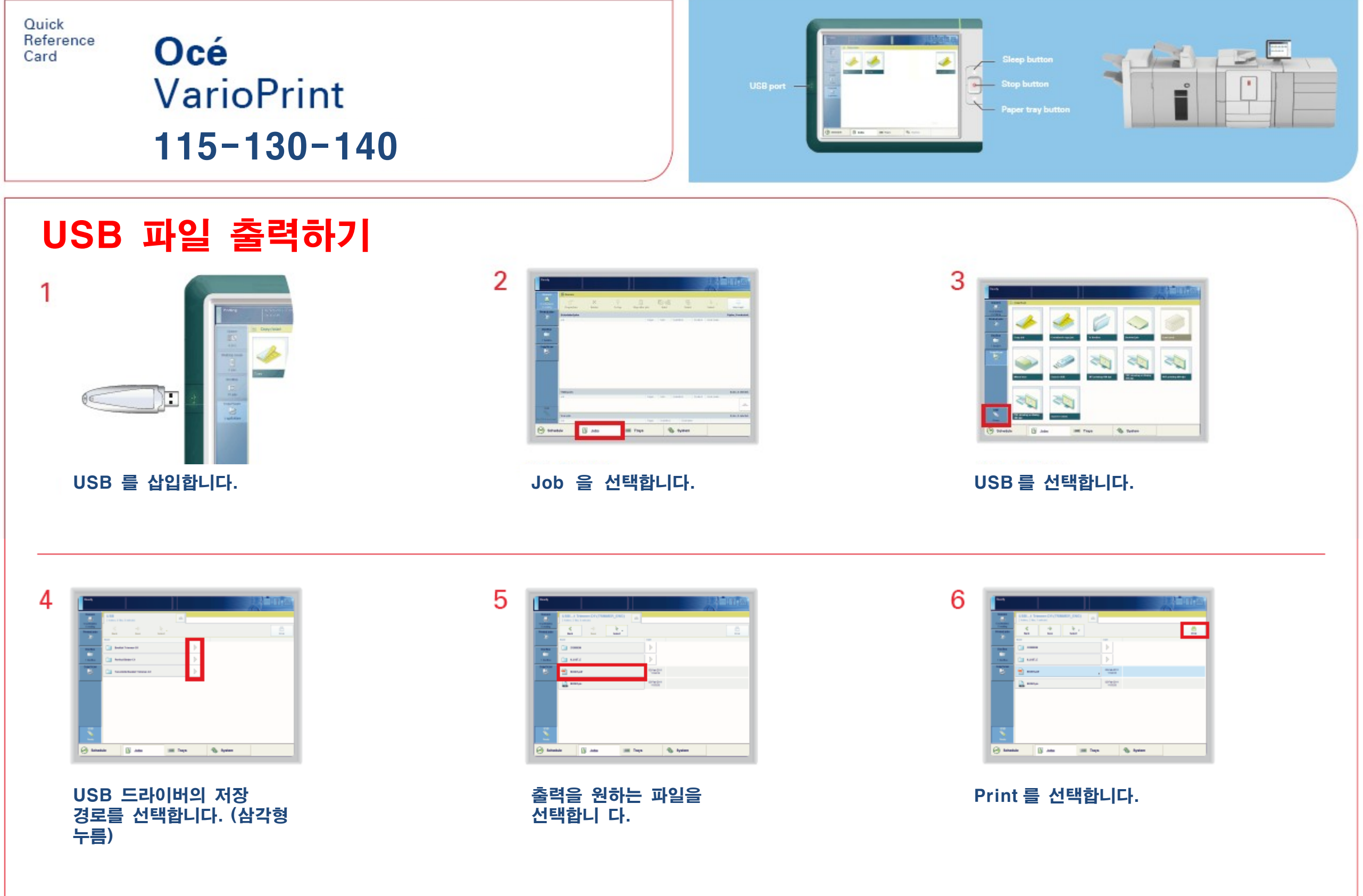

# **3. 스캔후 나중에 출력하기(Waiting Jobs)**

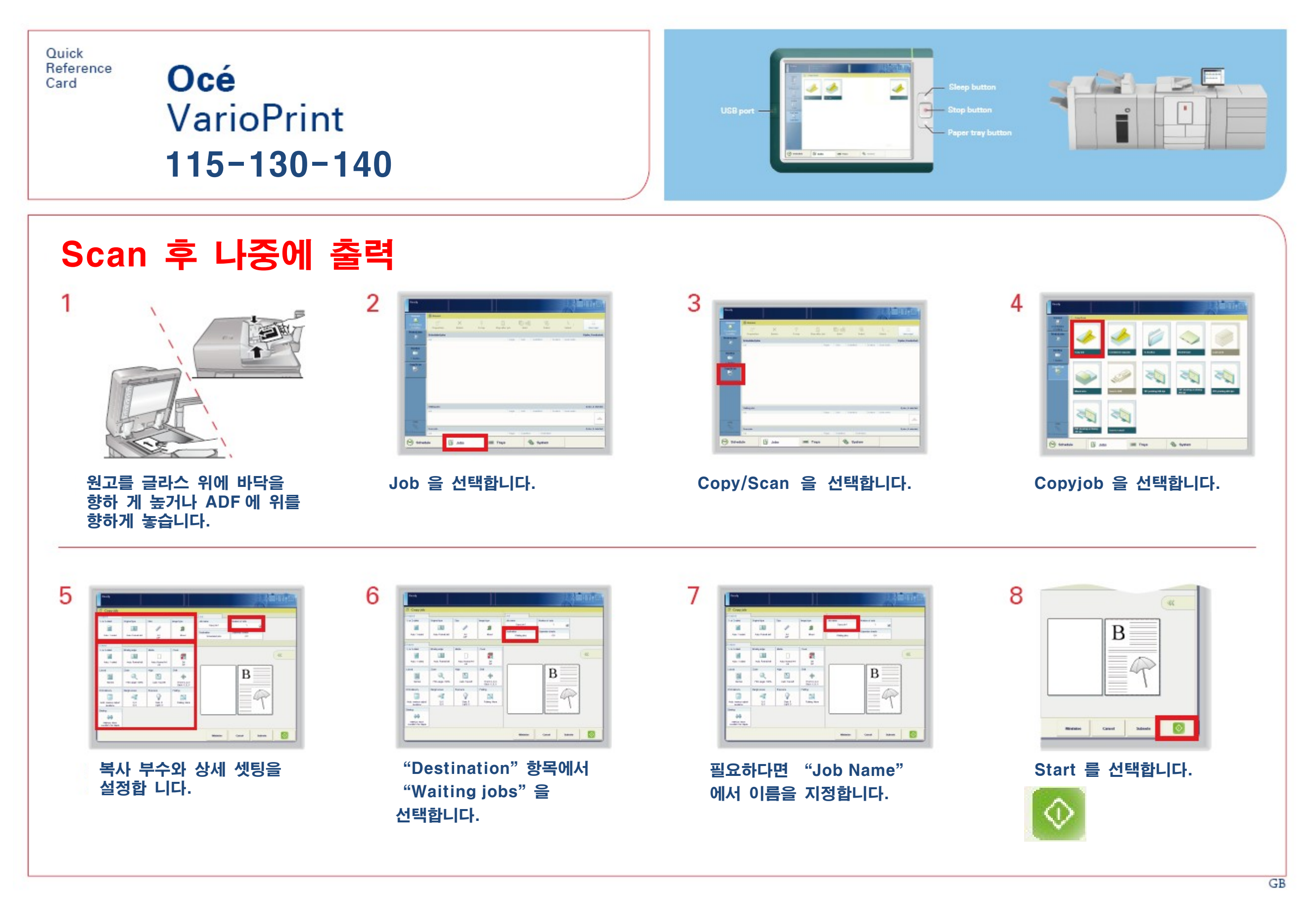

### **4. 스캔 캔하 여 E E-ma 로보 내기 기(Scan t to E E-ma ail)**

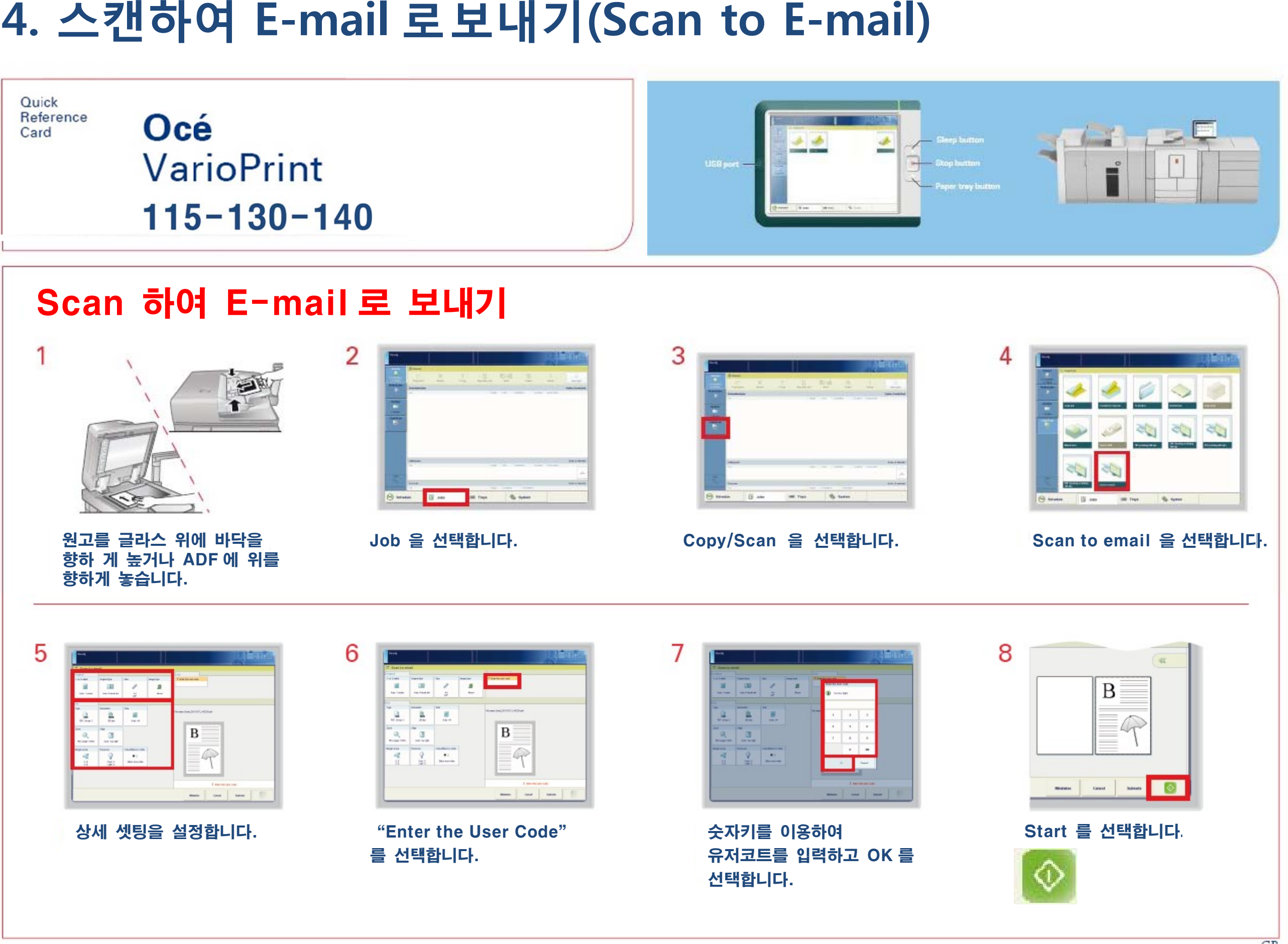

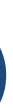

 $\overline{GB}$ 

## **5. 스캔하여 파일로 저장하기(Scan to file)**

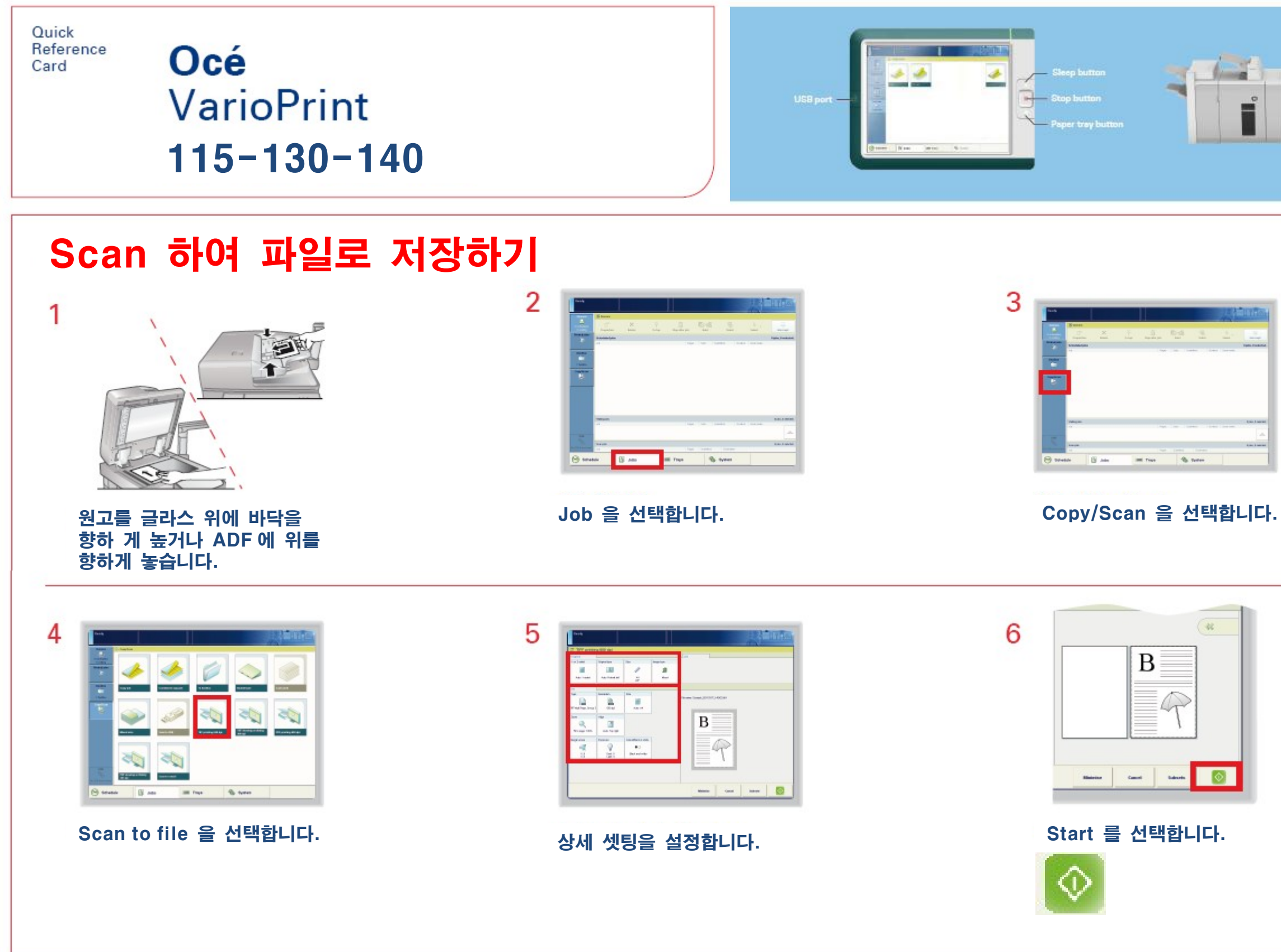

- 
- 
- 

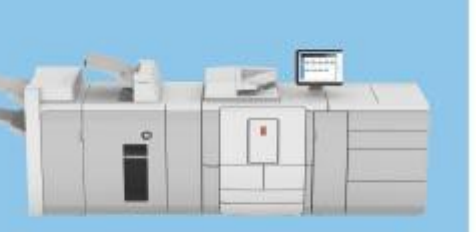

## **6. 스캔하여 USB 로저장하기(Scan to USB)**

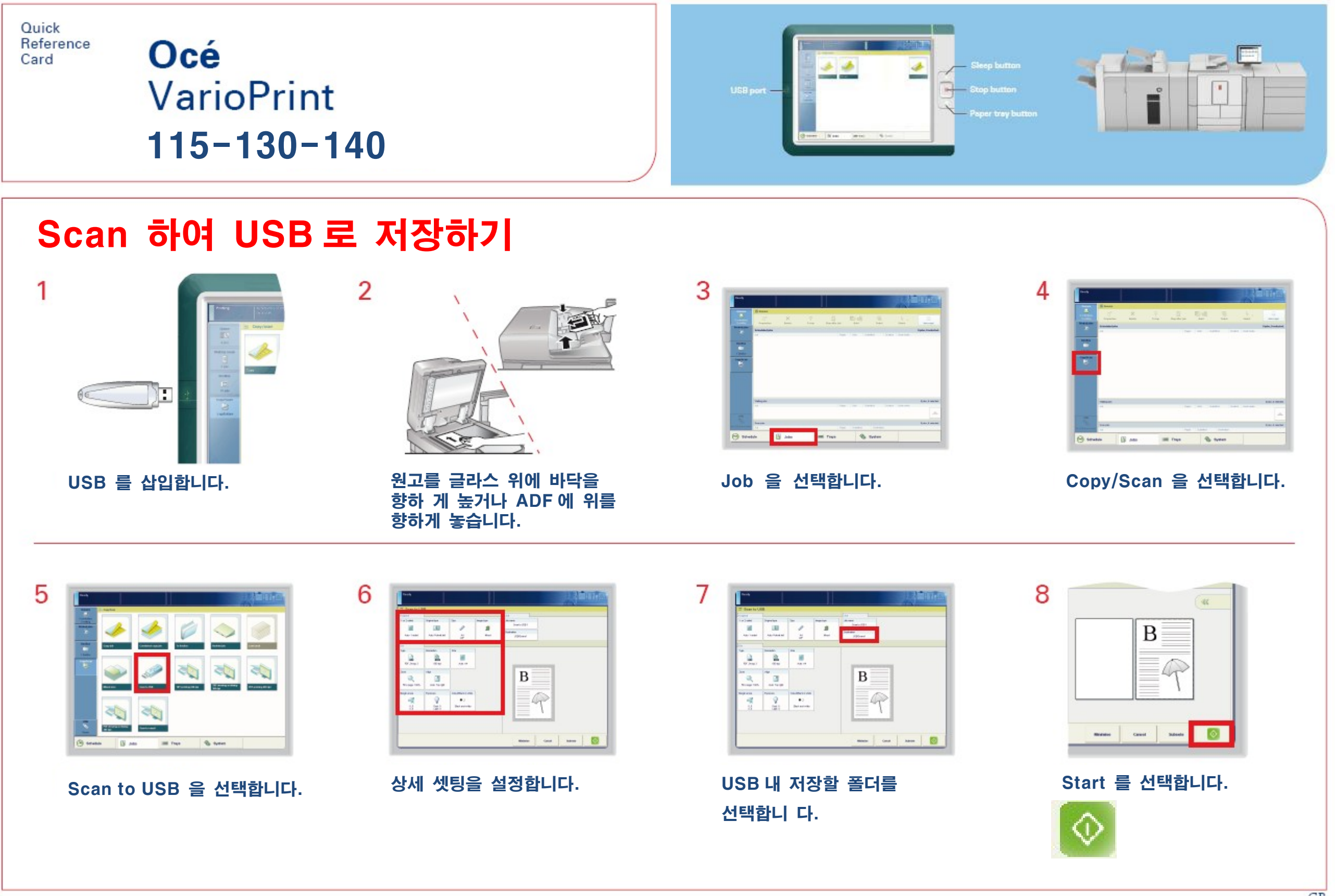